### **GEOLENS** Jared Koontz

2/24/2015

## **Outline**

- 1. Introduction
- 2. Background
- 3. Research Issues in Visual Analytics
- 4. Aggregation Components in GeoLens
	- 1. Autonomous Histogram Creation
	- 2. Geohash Based Self-Adjustable Data Tiles
- 5. Data Flow
- 6. Demo

#### Introduction

- □ This will be a presentation of the research I completed during my graduate semesters.
	- Some of you will be very familiar with the contents of this presentation
	- **Others will be hearing this information for the first time**
- $\Box$  My defense is scheduled in the next month **□** So this is a bit of practice for me As well as bring the rest of you up to date

#### Introduction

- $\Box$  The topic of my research is visual data analytics
	- Geospatial time-series data with additional features
		- Data with
			- Timestamp
			- **Latitude longitude Pair**
			- As well as features about the earth:
				- **Wind Speed, Temperature, etc.**
	- **How can we visualize this data?** 
		- Where is 39° N, 105° W?

## Background

- $\Box$  I will be presenting the visual analytics engine for Galileo entitled GeoLens.
	- An understanding of various aspects of Galileo is crucial for understanding GeoLens.
- $\Box$  There are aspects of Galileo that GeoLens relies on, that I do not have time to discuss

□ However, a knowledge of what a geohash is essential to GeoLens

## Background

- □ Galileo is a storage system that uses a geohash for
	- **P** Preserving geospatial information in the data
	- **E** Achieving data dispersion
- □ What is a geohash?
	- **The geohash algorithm divides the Earth into a** hierarchy of bounding boxes
	- **These boxes are represented by strings:**  $9XJQBFF45TN9 \rightarrow$  The Oval at CSU

## Background

□ Coarser-grained groups can be achieved by decreasing the resolution of the hashes

 $\Box$  9XJQ = 20x30 km rectangle

 $\Box$  9X = 600x1000 km rectangle

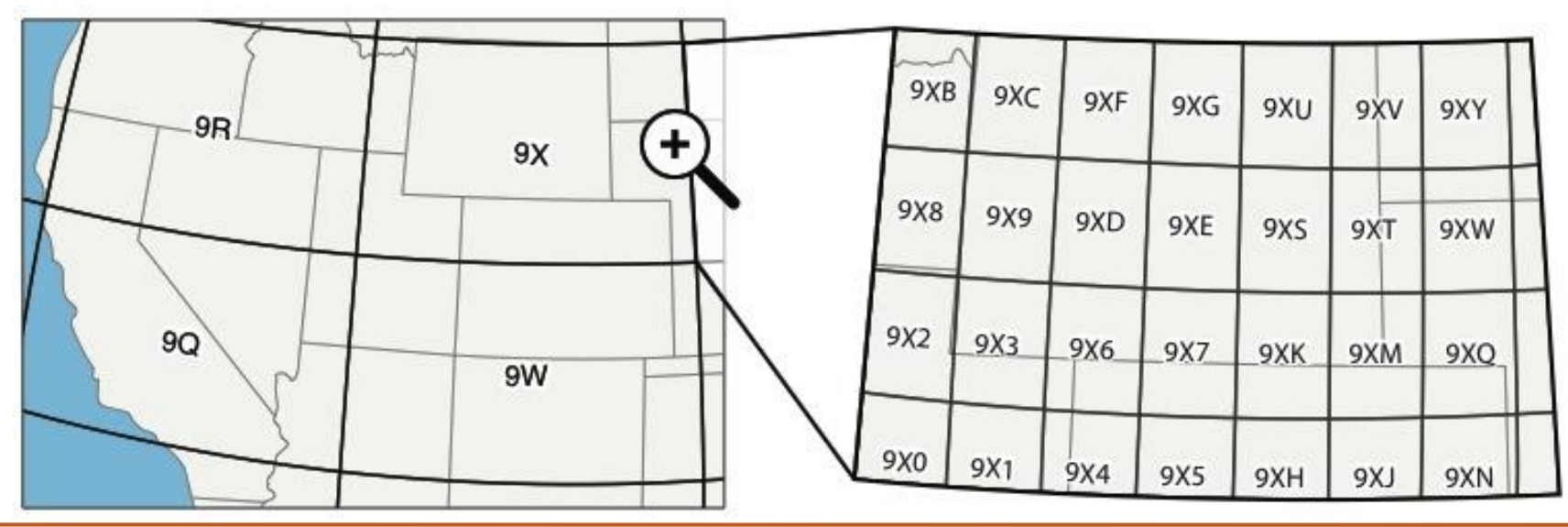

BDL: Big Data Lab 2/24/2015

□ Visualizations are inherently multi-scale

**Perceptual scalability** 

 $\Box$  Interactive scalability

Read-only back-end visualization structures

**8**

- □ Visualizations are inherently multi-scale
- $\Box$  The same data structure should support
	- **D** both large and small queries
	- $\blacksquare$  coarse and fine grain queries
- $\Box$  For example this data structure needs the ability to:
	- **E** Allow the user quick indexing over multiple years of a time index
	- As well as the ability the drill down to an individual hour or day.
	- **□** Should be able to handle a query spanning many continents,
	- **□** As well as a query only covering a few blocks.

**9**

- □ Another research issue in visualization research is perceptual scalability
- plotting every data point in a large data set can overwhelm a user's perceptual capabilities

 $\Box$  there is so much noise on the screen

- $\Box$  Larger, higher resolution displays can be used to increase the scalability of information visualizations.
	- **H** However, not everyone has access to these expensive displays
- $\Box$  We need to control how much data is displayed on the screen.

- Another research issue in visualization research is interactive scalability
- moving large data sets and preparing them can lead to high latency.
- $\Box$  This is due to
	- $\Box$   $\Box$

**11**

- **E** Efficient query evaluation
- **E** Effective data transfer
- $\Box$  These latencies hinder how interactive the program is  $\blacksquare$  interactivity is essential with effective visualization.

#### □ Galileo can store data streams

- **E** Many visualization systems do not need to do deal with frequently updated datasets.
- $\blacksquare$  The first step in many visualization systems is to transform the raw data into a queryable data-structure
	- $\blacksquare$  This step is not cheap
- □ For example, a visualization system entitled Nanocubes creates a nanocube for querying the data system
	- **E** For a dataset with 1 billion points, this process takes over three hours
		- A new nanocube needs to be created each time an update occurs
- $\Box$  We can not afford this costly pre-processing.

- □ A crucial aspect to effectiveness of a visualization is brushing and linking
- The idea of brushing and linking is to *combine* different visualization methods.
	- **OVERCOME the shortcomings of single techniques.**
- $\Box$  Interactive changes made in one visualization are automatically reflected in the other visualizations.
- $\Box$  Brushing The act of selecting some subset of the data
- $\Box$  Linking Showing those selected points in all visualizations.

# Brushing And Linking

#### □ Example:

- **T** Two-part display
	- **a** histogram
	- **a** a list of document titles
- $\blacksquare$  The histogram could show how many documents were published each month
- An example of brushing and linking would be allowing the user to assign a color to one bar of the histogram
- All the titles in the list display that were published during the chosen month will also be highlighted in that color.

# Aggregation Components

- $\Box$  To deal with both perceptual and interactive scalability, we created two data structures for aggregation
	- Geohash Based Self-Adjustable Data Tiles
	- **□** Autonomous Histogram Creation
- □ We need some sort of data reduction
	- We can not visualize all the data, there may not be enough pixels on the screen
	- $\blacksquare$  The cost of moving the entire data set is too large
- □ We choose aggregation as our data reduction technique
	- There is not enough time to delve into the reasons of why we choose aggregation

- $\square$  To support geospatial aggregation we created the geohash based self-adjustable data tiles  $\blacksquare$  utilize the geohash information held by nodes
- These self-adjust their resolution based on the geographic size of the query
	- Large area  $\rightarrow$  small geohash string length
	- Small area  $\rightarrow$  large geohash string length

**16**

- **17**
- □ When a query is submitted into a node in Galileo, the geospatial area in the form of a polygon
	- $\blacksquare$  If this polygon covers more than one geohash area rectangle at the current resolution
		- $\blacksquare$  the polygon is split into different polygons for evaluation at different nodes
- □ Visualize all of the geohashes that are
	- $\blacksquare$  inside of this polygon
	- $\blacksquare$  are two characters (configurable value) longer than the current global resolution

#### □ Examples:

■ Query area – United States

- **"** "no enclosing geohash"
- **Use two character geohash boxes**

#### ■ Query area – Northern Colorado

- **Enclosing hash**  $=$  **two characters**
- Use four character geohash boxes

- $\Box$  In this way we have a bounded size on the geospatial aspect of our geospatial visualization
	- $\blacksquare$  It is bounded in the max amount of geohash tiles we create
	- **E** guaranteed to give us enough geohash boxes
	- □ Without overloading the user's ability to perceive it.

**19**

- □ GeoLens creates a dictionary with geohash values
	- **p** populates it with values from the data that are inside of this box.

 $\Box$  This is done by averaging the values in this box **E** reporting this average as the value for this geohash area.

**21**

- $\Box$  The autonomous histogram generation aggregates the frequency of data occurrence  $\blacksquare$  provides a quick sketch of the values per feature
- $\Box$  This is a snapshot of the entire data-set, where the geohash boxes is a snapshot of the entire data-sets. **E** Allows for brushing and linking between the two data structures.

- $\Box$  Histogram creation is a trivial task.
	- We just need to specify a set of uniform width bins
		- **F** from the minimum value to the maximum value
	- **E** Essentially, all we is a bin-width
- $\Box$  There are a variety of ways we could obtain a bin width with which to aggregate data **■** A simple way would be to prompt the user

- This would not be ideal because different features will have different widths
	- $\blacksquare$  the user might not know a good width for all of these features
- $\Box$  The same features, but in different areas, could require different bin sizes
	- **For example:**
	- $\blacksquare$  an area that regularly experiences cold climates
		- **n** might not need the same guidelines as an area that experiences warm weather

- $\Box$  In addition the same area might have different optimum bin widths, depending on the time of year.
- $\Box$  We do not leave it up to the user to supply our system with a value
- □ We derive a bin width based on the data.
	- $\blacksquare$  "Autonomous Creation"
- □ We research which autonomous creation algorithm would be suit our use case
	- **B** But once again, there is not enough time to go into details.

#### Data Flow

- $\Box$  The two components that make up the VisGraphs are the histograms and image tiles.
	- **D** Which ones should the system create?
	- **For what features?**
- $\Box$  This will be shown in the data flow for the whole system.

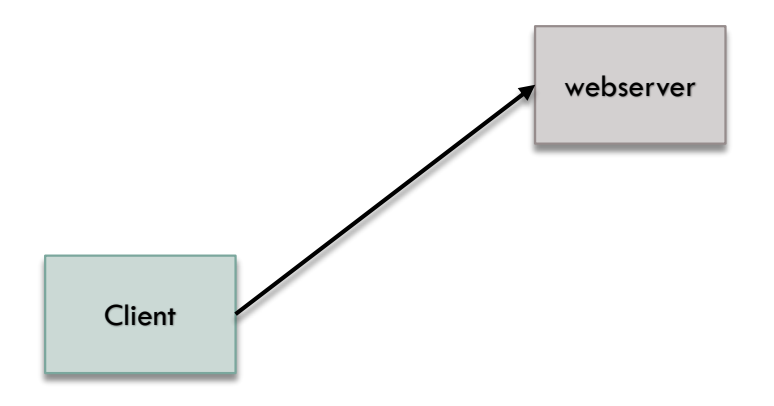

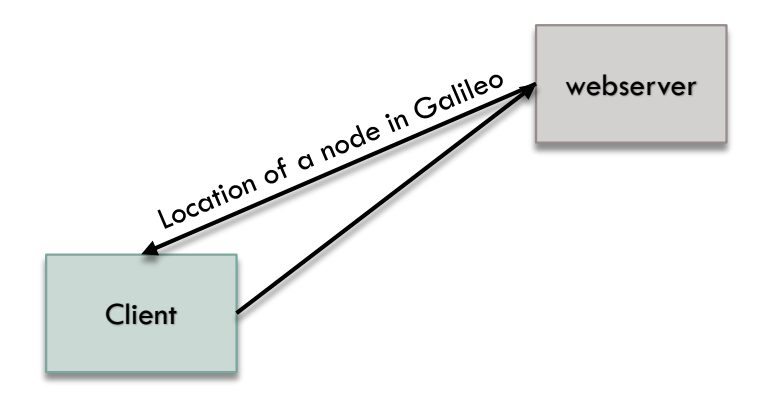

- □ We are faced with the need for geocoding
	- $\blacksquare$  the process of translating a human readable name location on the earth
- $\Box$  There are many geolocation services available such as geonames
	- **H** However, this is an online database
		- we do not want to rely on someone's network we have no control over

- $\square$  There are some offline solutions such as the NGA earth-info
	- $\blacksquare$  large files and require processing
	- Additionally, the output of these processes is a latitude and longitude pairs, denoting the center point of this area
- □ We would need additional software to then find the series of latitude and longitude coordinates that bound this area.

**30**

 $\Box$  To overcome this problem, and to receive a query area, we allow the user to draw their area they want directly on the map.

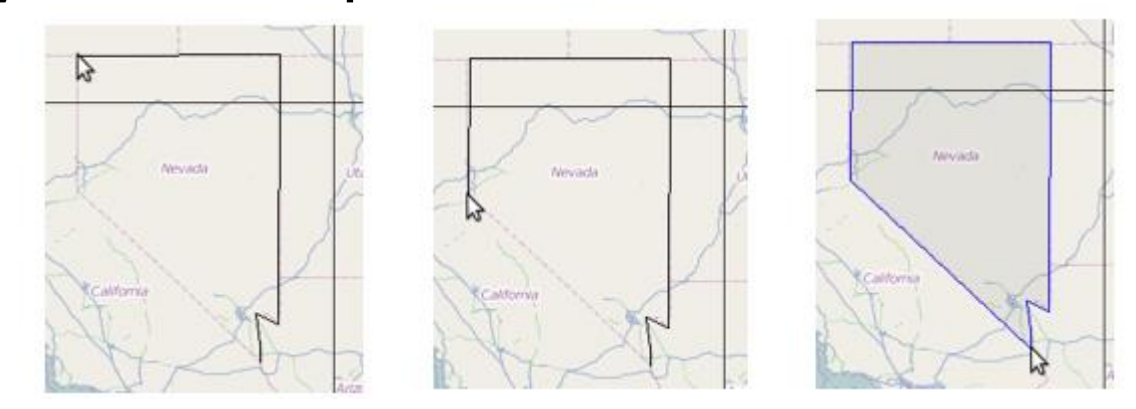

- □ GeoLens can also save polygons users have submitted so they do not need to be drawn again.
- $\Box$  The features a user is interested should be included in the visual query
- $\Box$  Galileo provides all of the features it is currently indexing
- $\Box$  the user can select all of the features they would like to examine

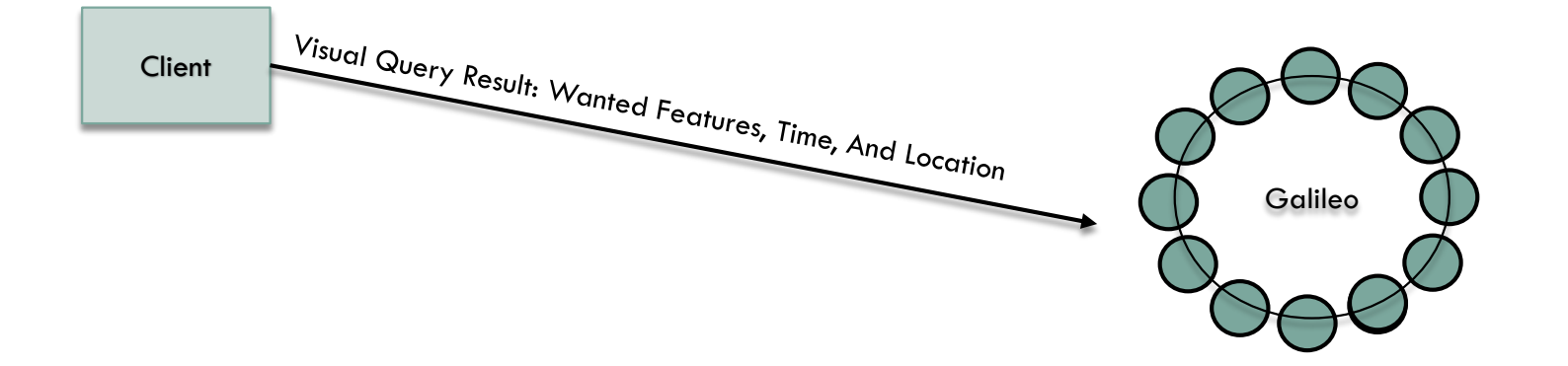

**33**

#### Within Galileo Group

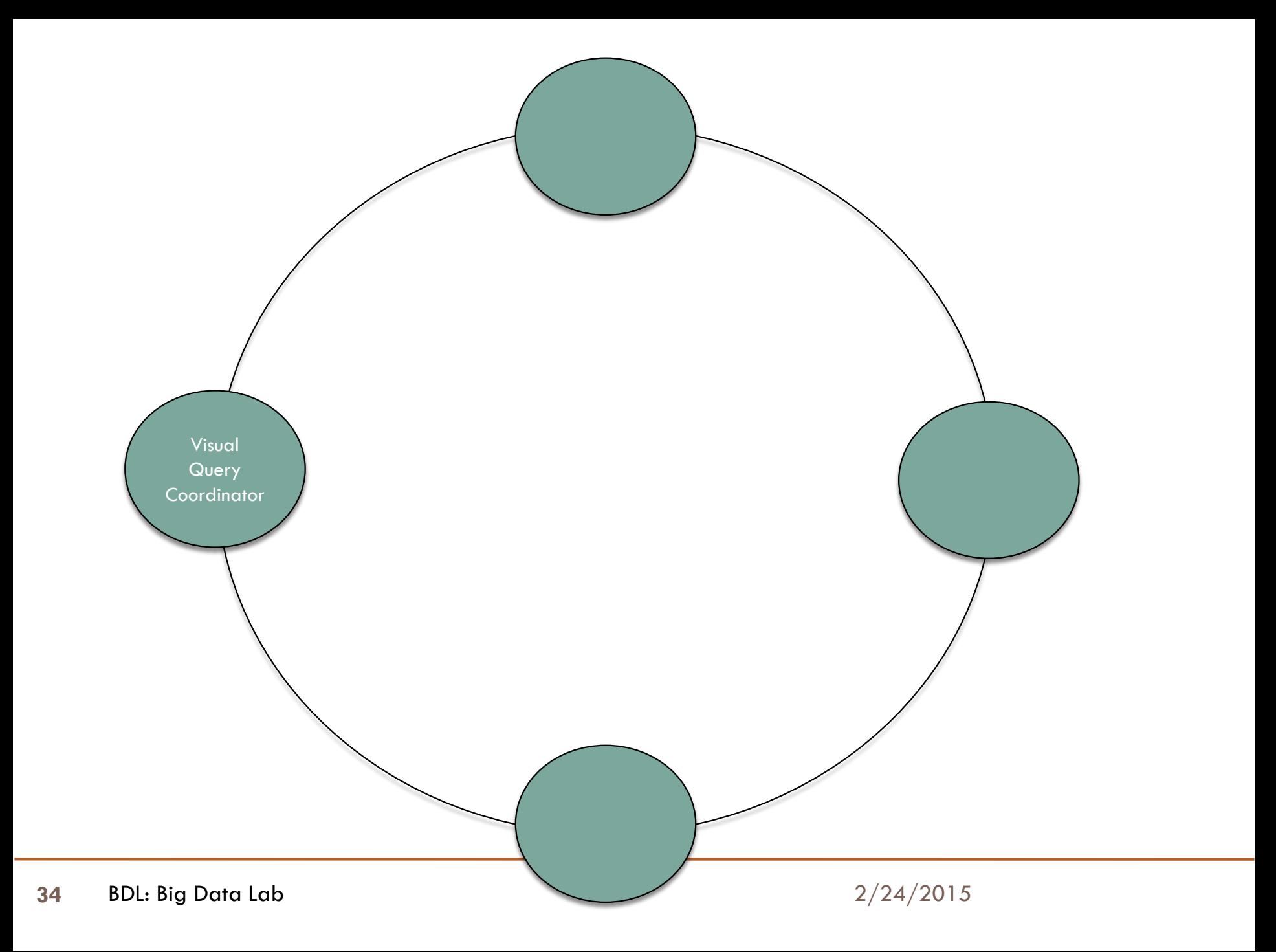

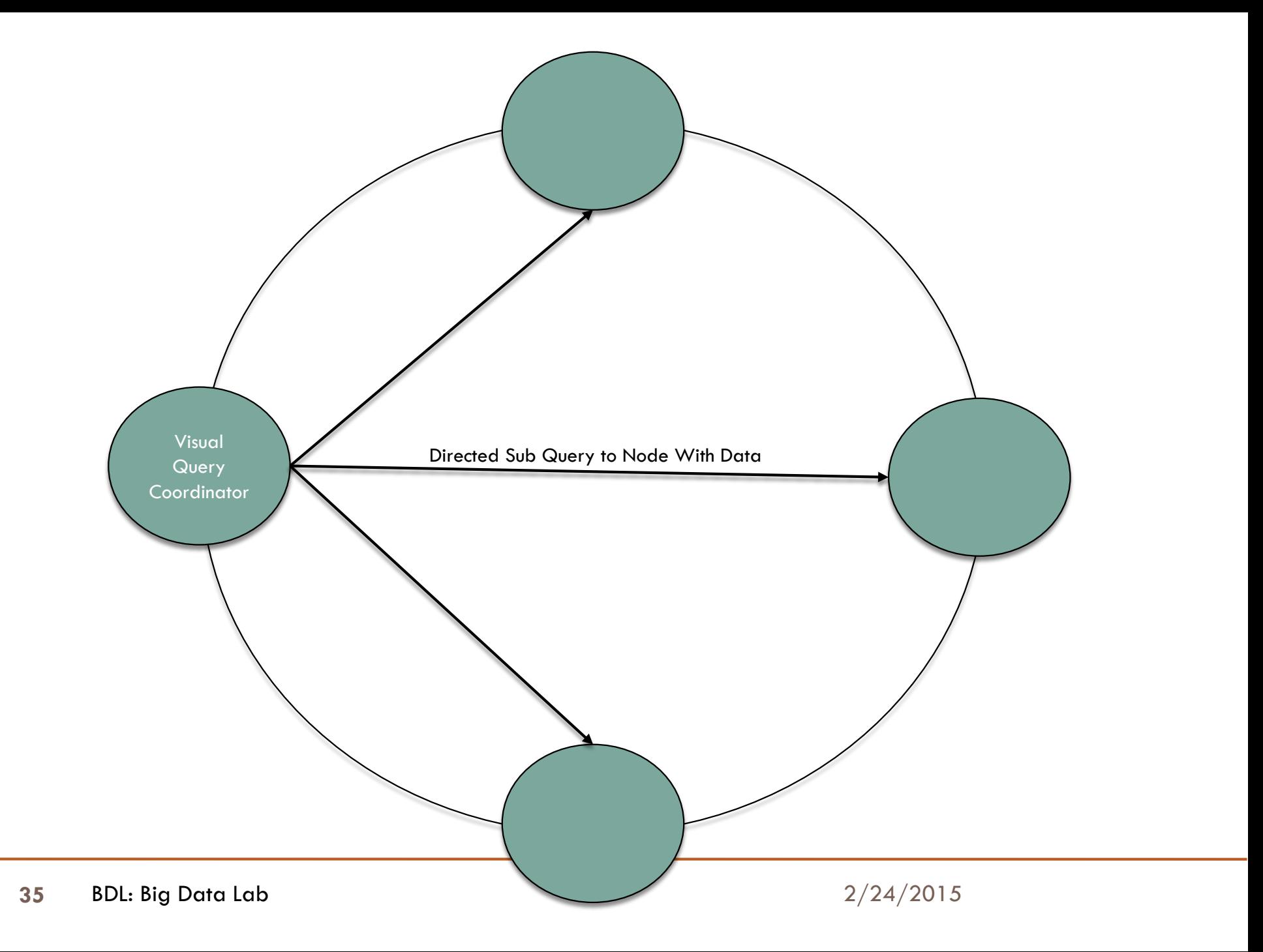

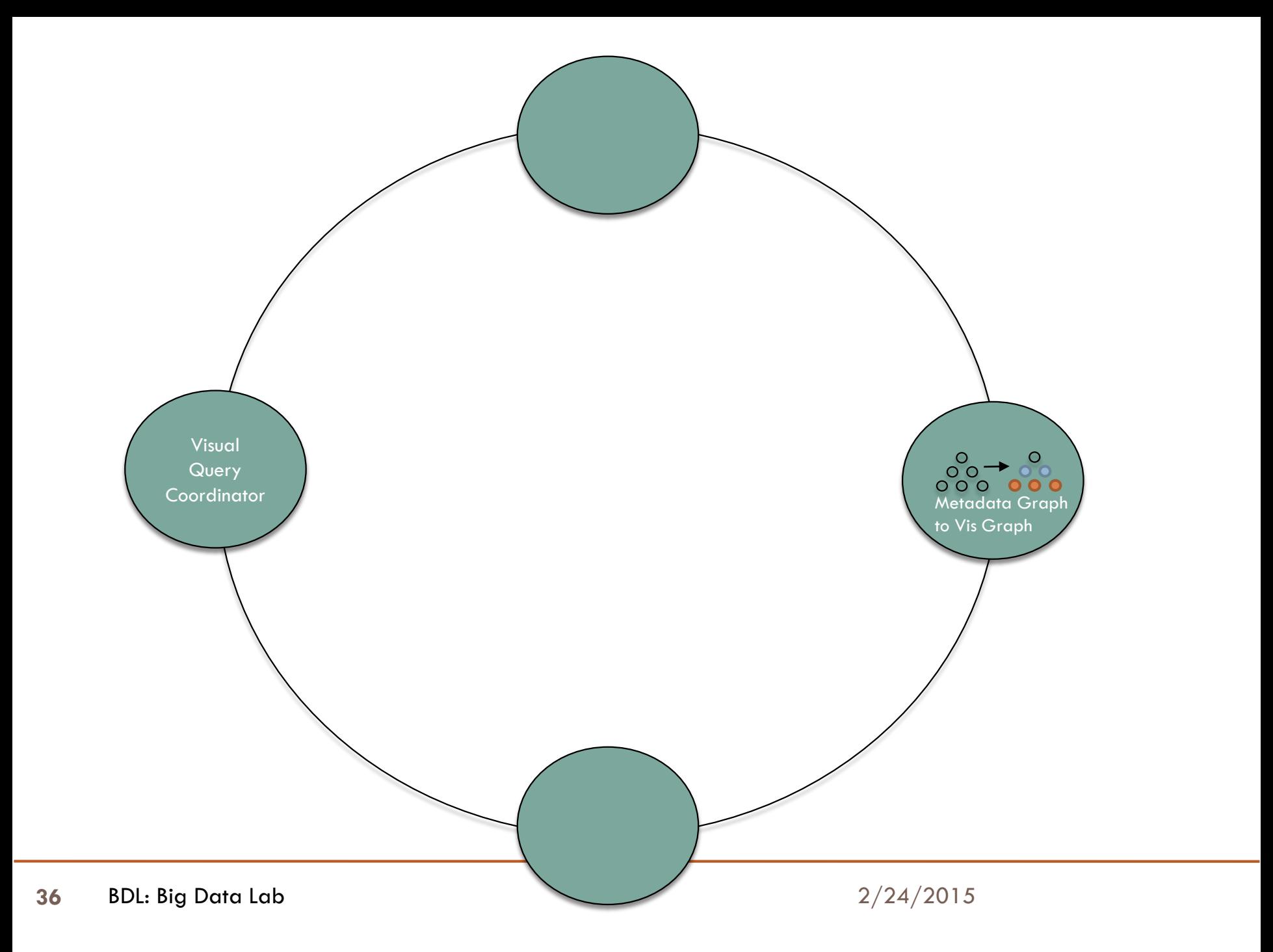

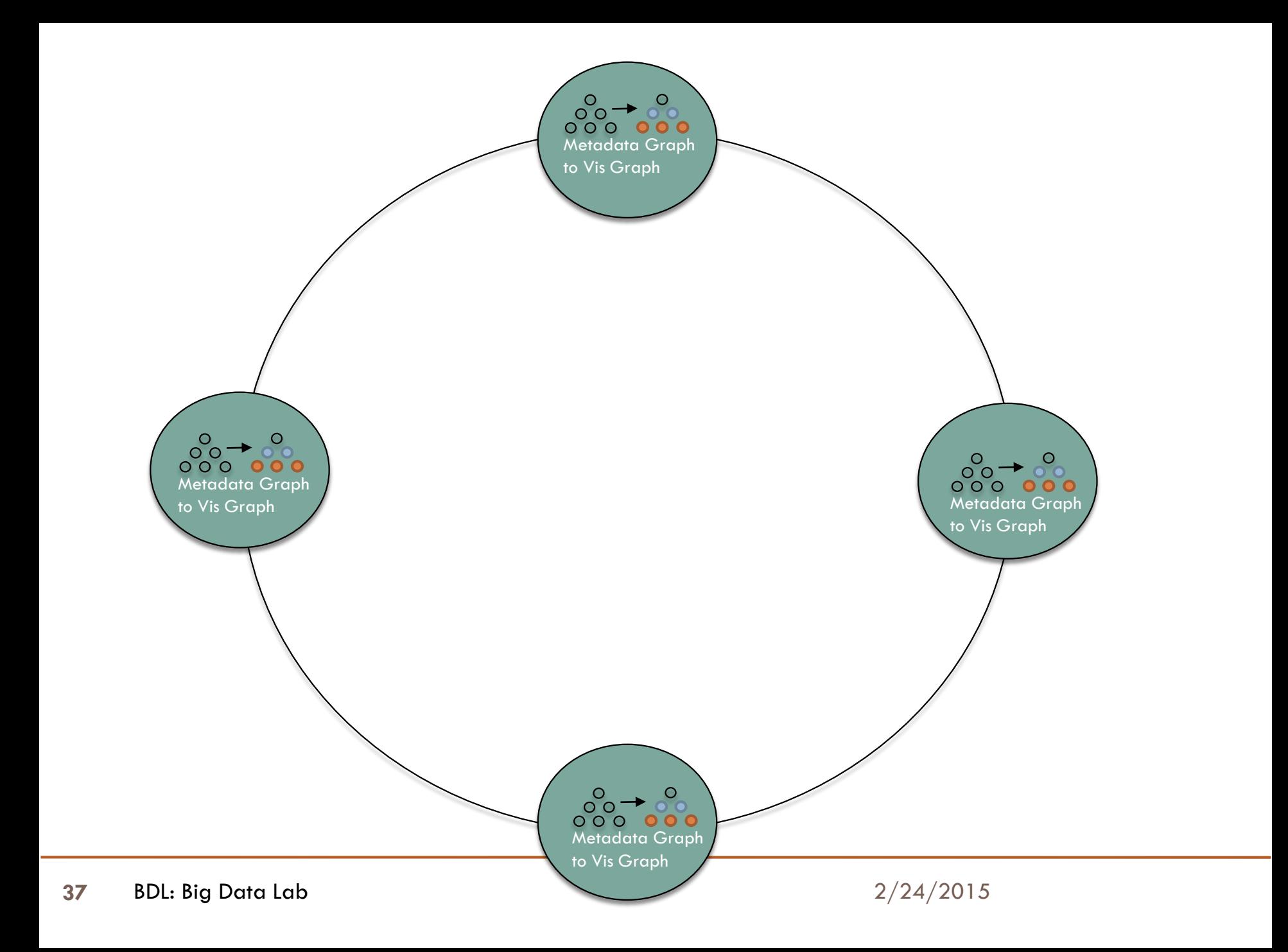

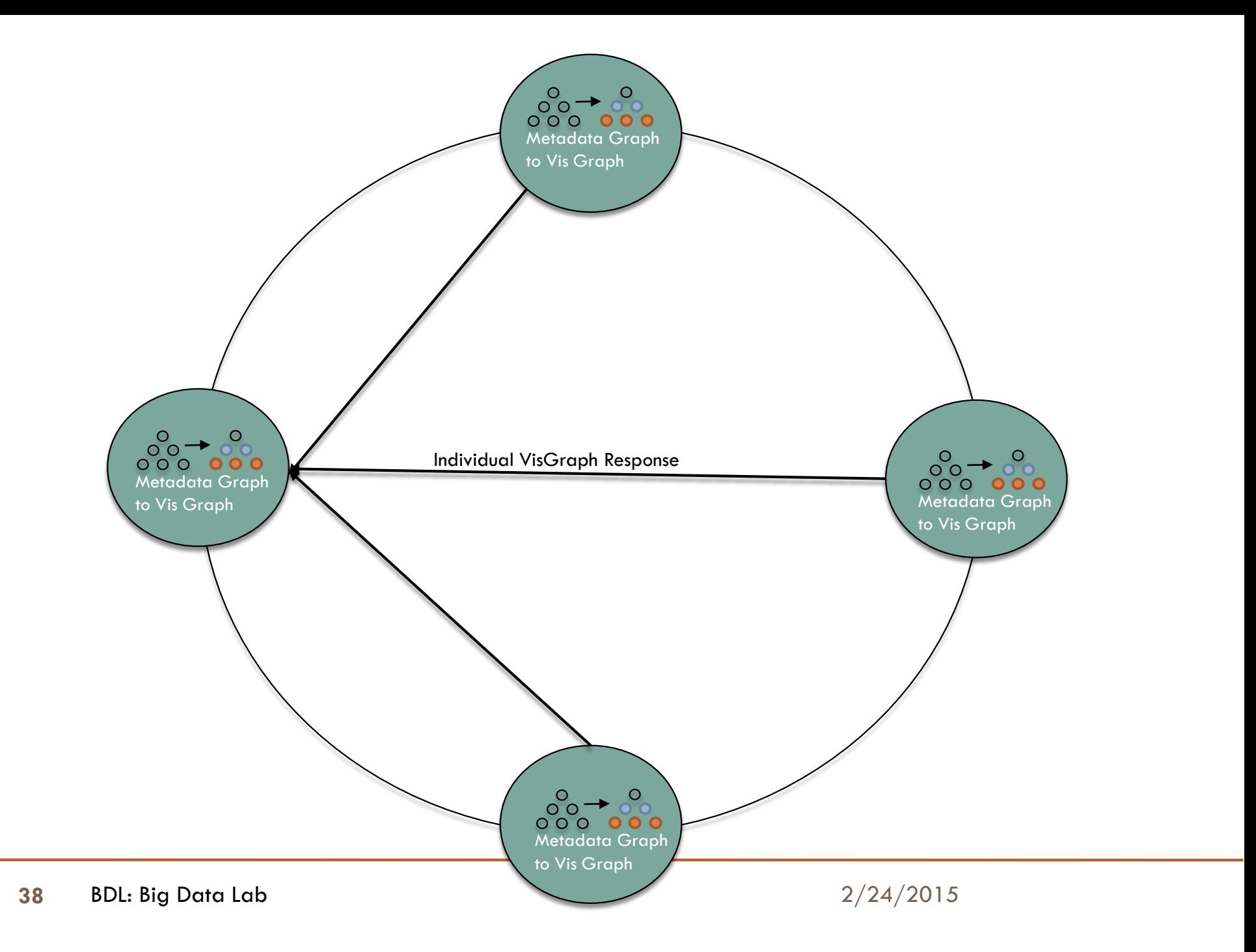

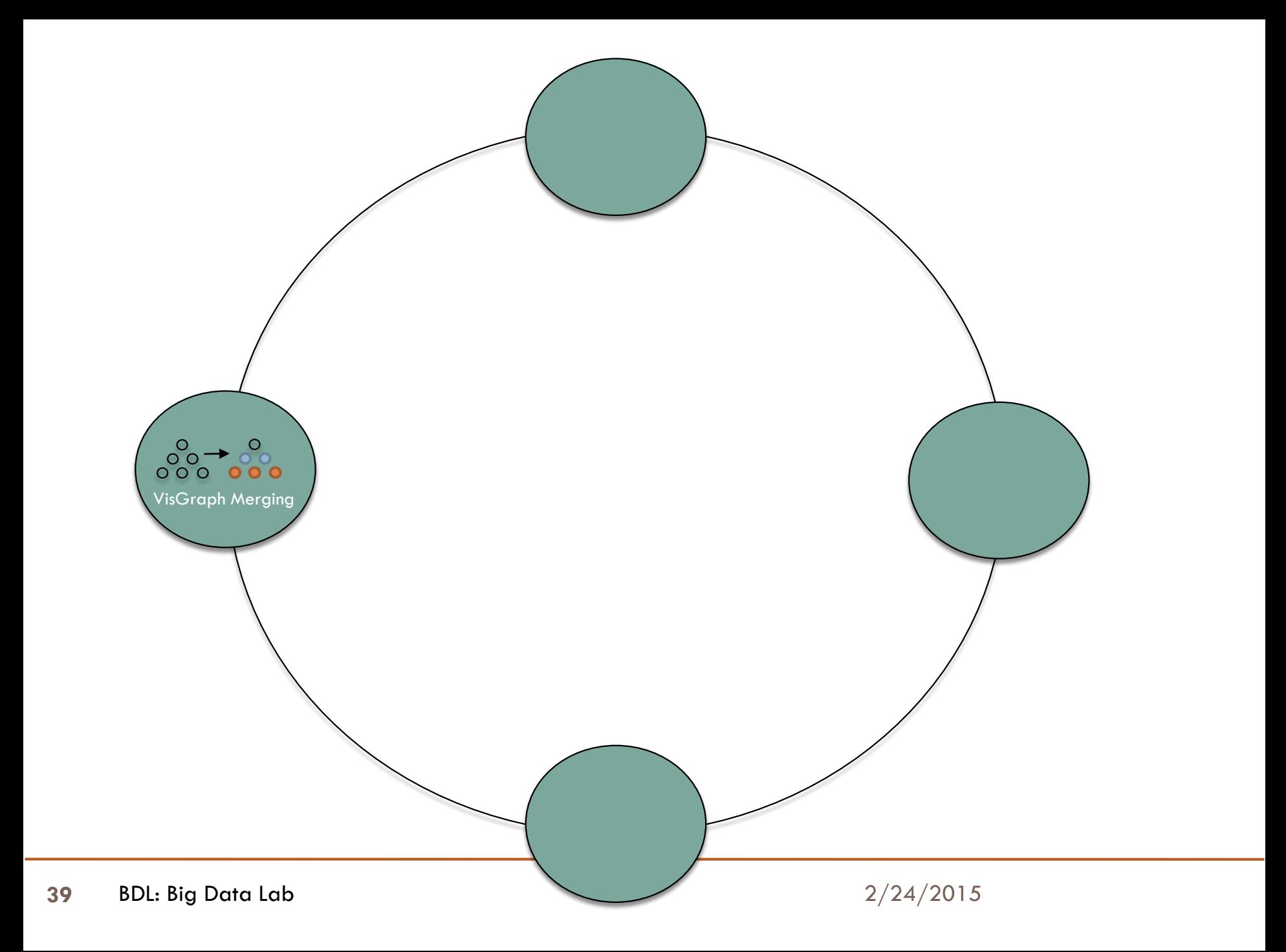

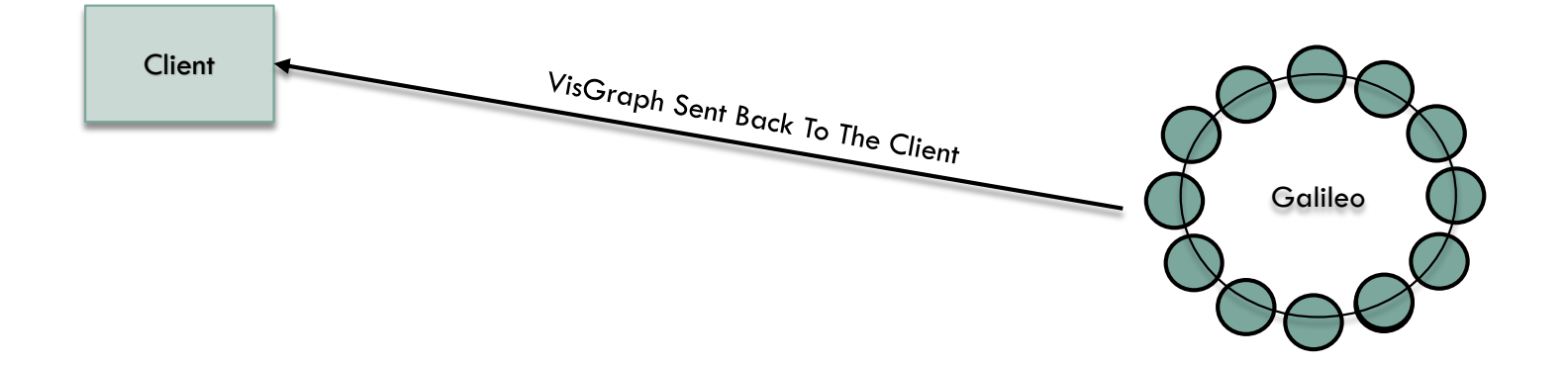

Client

 $VisGraph Traversed To$  Galileo Display Image Tiles And Histograms

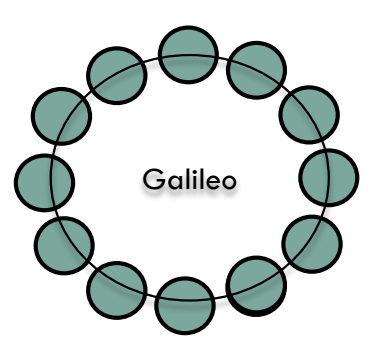

#### Data Flow

 $\Box$  Every new query starts the process all over again.

#### Demo

□ Here is the *almost* completed re-do of the client side visualization.

- □ Missing two components:
	- **□ Geohash colors for the highest stage.**
	- $\blacksquare$  Interactive brushing and linking

□ [www.cs.colostate.edu/~koontz/geolens](http://www.cs.colostate.edu/~koontz/geolens)

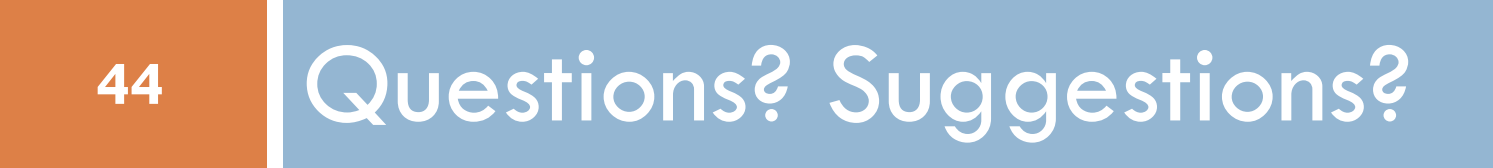